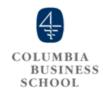

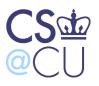

# Data Science and Technology Entrepreneurship

# Legal aspects of a Startup (Guest Lecture) Technology Choices in a Startup

Week 13 Sameer Maskey

- Friday Open Office hours + Co-work with teams
  - Come and work together
  - Ask questions
  - Dates:
    - April 19 4:30 6:30 pm
    - April 26 4:30 6:30 pm
    - May 3 4:30 6:30 pm
  - Location
    - CS conference room

- Assignment 4 is out
- Due May 5th Sunday @6pm
- ▶ 4 parts
  - Part I Final Report
    - I have written down 16 points or so that should guide you on how to write the Final Report
    - ▶ (Important) Please provide the final business model canvas.
    - Write a paragraph on individual role and contribution of each team member to the business.

#### Assignment 4

- Part II Final Technical Report
  - System Architecture Diagram
  - Overall choices you made
- Part III MVP
  - Last iteration of your MVP
  - Please write about the changes you have made from the last MVP
- Part IV MVP Field Test
  - Similar to last homeworks customer validation of your MVP with at least 5 customers

- Final Presentation
  - Date : May 7th (Tuesday)
    - Yes it's on **Tuesday**
    - First day of reading week
  - Location Uris 142
  - Schedule
    - ▶ 12:45 1:00 pm Registration
    - ▶ 1:00 1:15 Overview of the class and projects
    - ► I:15 I:30 Mentors/Advisors Introductions
    - ▶ 1:30 2:30 Student Presentation (4 min each)
    - 2:30 3:15 Coffee and Sandwiches
    - > 3:15 4:15 12 concurrent Student Demos (judges score the demos)
    - 4:15 4:30 Winners announcement

- Final Pitch/Demo Guidelines
  - ▶ 4 min long
  - Judges will provide feedback in judging time
  - ▶ 12 concurrent demos
  - 2 laptops
    - I for slides
    - ▶ I for demo

### Guest Lectures

- Jane Jablons
  - Partner, Kelley & Drye

# Topics for Today

- Legal aspects of a Startup Guest Lecture Jane Jablons
- ▶ Technology Choices in Startups

# Technology Choices for a Startup

- We will particularly talk about web technology choices
- Programming Language?
- Frameworks?
- Databases?
- ▶ Hosting Provider?
- Linux vs Windows?
- many choices you will have to make ...

# Technology Baggage is Heavy

- If you make a wrong choice in the beginning it will cost a lot of
  - time
  - effort
  - money
- You can't really start changing programming language you use after I year of development

# Technology Choices

#### Programming languages used in most popular website

| Website <b> ♦</b>         | Popularity<br>(unique visitors) <sup>[1]</sup> ◆ | Frontend (Client-side) | Backend<br>(Server-side)                      | Database                |   |
|---------------------------|--------------------------------------------------|------------------------|-----------------------------------------------|-------------------------|---|
| Google.com <sup>[2]</sup> | 1,000,000,000                                    | JavaScript, Ajax       | C, C++, Go <sup>[3]</sup> , Java, Python, PHP | BigTable <sup>[4]</sup> | - |
| Facebook.com              | 880,000,000                                      | JavaScript, Ajax       | PHP, C++, Java, Python, Erlang                | MySQL                   | - |
| YouTube.com               | 800,000,000                                      | Flash, JavaScript      | C, Python, Java                               | MySQL                   | ١ |
| Yahoo                     | 590,000,000                                      | JavaScript, Ajax       | PHP                                           | MySQL                   | , |
| Live.com                  | 490,000,000                                      | JavaScript, Ajax       | ASP.NET                                       | Microsoft SQL Server    | Ī |
| MSN.com                   | 440,000,000                                      |                        | ASP.NET                                       | Microsoft SQL Server    | Ī |
| Wikipedia.org             | 410,000,000                                      |                        | PHP                                           | MySQL                   |   |
| Blogger                   | 340,000,000                                      |                        | Python                                        | BigTable                | Ī |
| Bing                      | 230,000,000                                      | JavaScript             | ASP.NET                                       | Microsoft SQL Server    | Ī |
| Twitter.com               | 160,000,000                                      |                        | C++, Java, RoR, Scala                         |                         |   |
| Wordpress.com             | 130,000,000                                      | JavaScript             | PHP                                           | MySQL                   | Ī |
| Amazon.com                | 110,000,000                                      |                        | Java, J2EE, C++, Perl                         |                         | T |
| eBay.com                  | 88,000,000                                       |                        | Java, WebSphere, Servlets                     | Oracle Database         | ( |
| Linkedin.com              | 80,000,000                                       |                        | Java, Scala                                   |                         |   |

## Impossible to be Expert in All Choices

- If someone comes up to you and says he/she knows all languages, frameworks and databases that person is probably someone you don't want to hire
- Being expert takes time!
- Real life experience in deploying live systems

# Use Open Source Software

- Don't reinvent the wheel
- Use and re-use what has already been done
- Look at the terms carefully
  - All open source software are not the same
  - ▶ Gnu Public License Variation
  - Creative Common License
- Are there risks for using open source software in enterprise framework?

# Our Technology Choices

- Some of the technologies and languages we use
  - Java
  - ▶ C++
  - Zend Framework (php)
  - Python
  - Perl
  - XMPP
  - NumPy
  - MatLab
  - MapReduce
  - Amazon S3
  - ▶ Elastic Beanstalk
  - Route 53
  - Amazon RDS
  - ▶ EC2 servers
  - Caching system
  - Amazon VPC
  - Zoho Projects
  - Zoho Invoice
  - Zoho CRM
  - Google Apps

### Dev to Production

- Think in terms of environment
- Environment that is replicable, stable and easy to test
- Environment may contain
  - Code
  - Data
  - Models
  - Configuration parameters
  - Scaling parameters

## Etsy CTO Makes a Good Point

3 inevitabilities we design for:

- 1. Things break, unexpectedly
- 2. What we're building changes
- 3. We don't get to start over

# Usual Dev to Production Pipeline

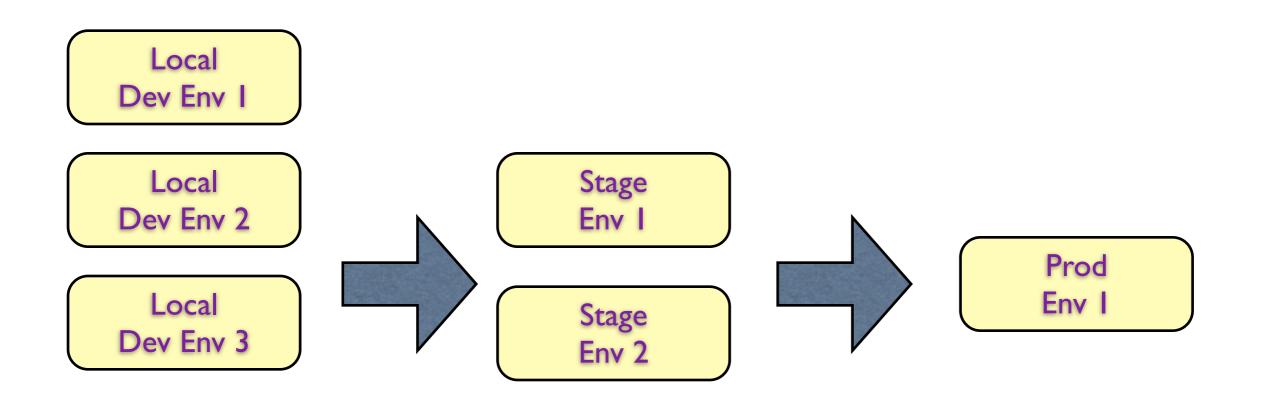

• • •

Local Dev Env N

# Scalability?

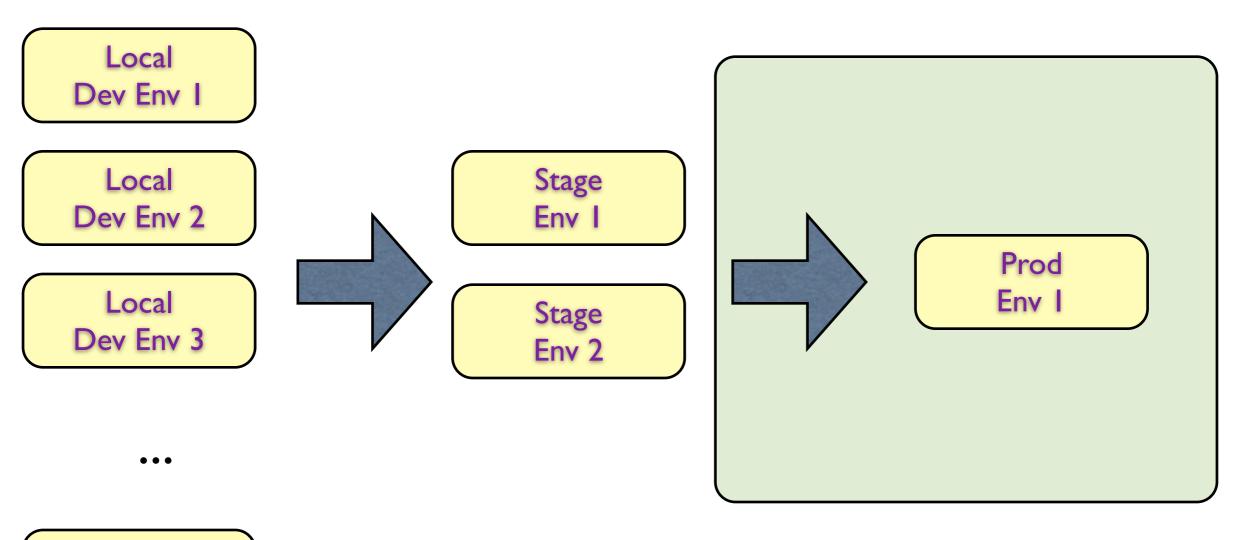

Local Dev Env N

How to make it scalable?

### Amazon Elastic Beanstalk Useful

#### Amazon Web Services

#### Compute & Networking

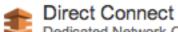

Dedicated Network Connection to AWS

EC2

Virtual Servers in the Cloud

Elastic MapReduce
Managed Hadoop Framework

Route 53
Scalable Domain Name System

VPC
Isolated Cloud Resources

#### Storage & Content Delivery

CloudFront

Global Content Delivery Network

Glacier
Archive Storage in the Cloud

\$3 Scalable Storage in the Cloud

Storage Gateway
Integrates On-Premises IT Environments with Cloud
Storage

#### Database

DynamoDB Predictable and Scalable NoSQL Data Store

ElastiCache
 In-Memory Cache

RDS
Managed Relational Database Service

Redshift NEW
Managed Petabyte-Scale Data Warehouse Service

#### Deployment & Management

CloudFormation
Templated AWS Resource Creation

CloudWatch
Resource and Application Monitoring

Data Pipeline Orchestration for Data-Driven Workflows

Elastic Beanstalk

AWS Application Contains

IAM

OpsWorks NEW
DevOps Application Management Service

Secure AWS Access Control

#### App Services

CloudSearch
Managed Search Service

Elastic Transcoder NEW
Easy-to-use Scalable Media Transcoding

SES Email Sending Service

SNS
Push Notification Service

SQS
Message Queue Service

Workflow Service for Coordinating Application Components

# Load Testing

#### Load test: SRM Blog Test 100 SBU 5 mins

Target URL: http://www.sameermaskey.com/

Test result public URL: http://loadimpact.com/load-test/www.sameermaskey.com-7

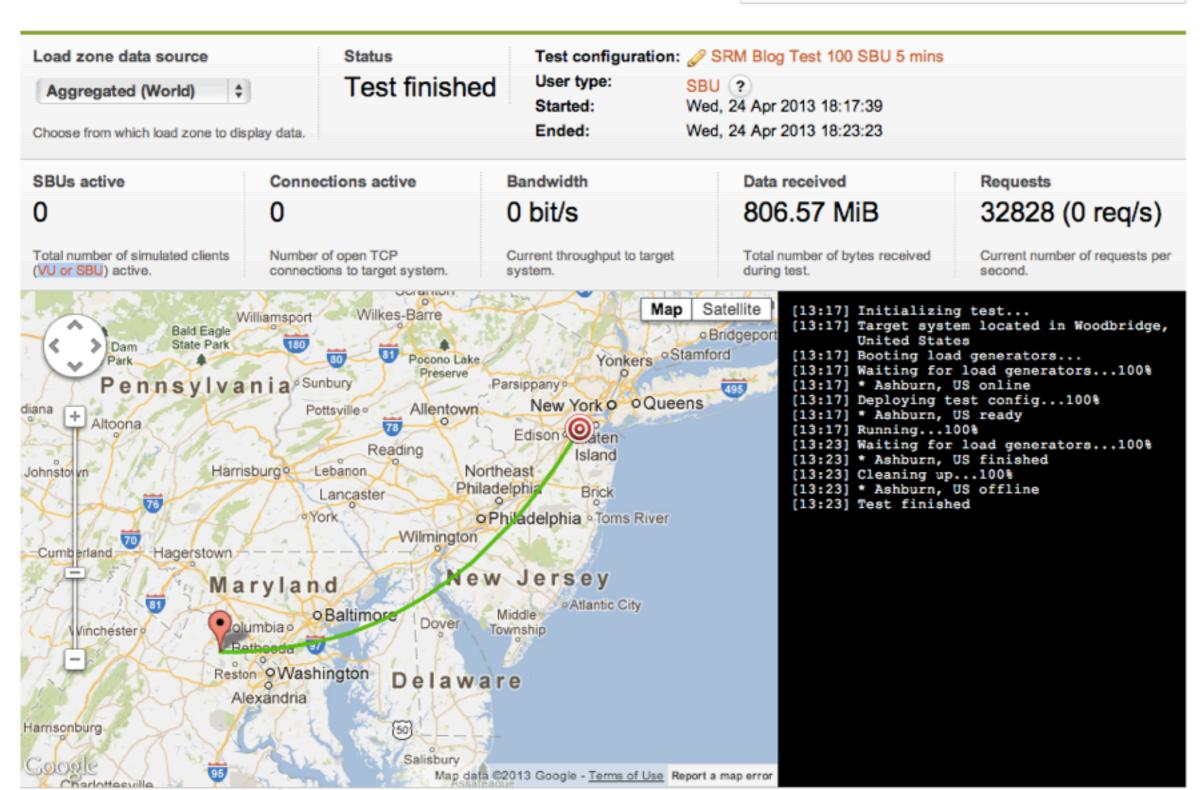

### Elastic BeanStalk

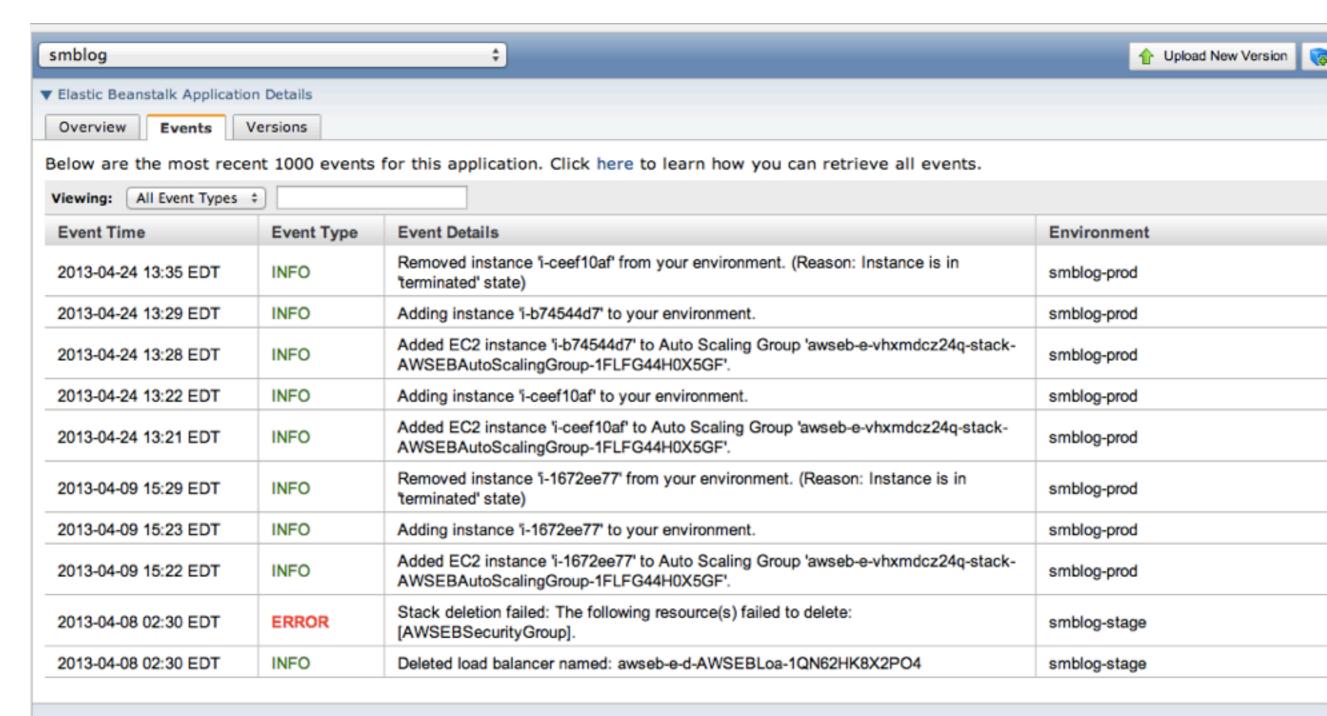

#### smblog Environments

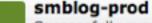

Successfully running version version\_1.1.